## Arquivos: Organização X Acesso

Organização Física:

- registros de tamanho variável
- registros de tamanho fixo

Acesso ao Arquivo:

- Sequencial
- Direto

O que influencia:

- o uso que se fará do arquivo
- facilidades da linguagem de programação usada

## Para o usuário:

- Foco no conteúdo do arquivo, e não no seu formato;
- Acesso à informação, e não a registros e campos;
- Distância maior entre a organização física e lógica do arquivo

#### Modelos Abstratos de Dados

 Focar no conteúdo da informação, ao invés de no seu formato físico

 As informações atuais tratadas pelos computadores (som, imagens, documentos, etc.) não se ajustam bem à metáfora de dados armazenados como sequências de registros separados em campos

#### Modelos Abstratos de Dados

- É mais fácil pensar em dados deste tipo como objetos que representam som, imagens, etc. e que têm a sua própria maneira de serem manipulados
- O termo **modelo abstrato de dados**  captura a noção de que o dado não precisa ser visto da forma como está armazenado ou seja, permite uma visão dos dados orientada à aplicação, e não ao meio no qual eles estão armazenados

#### Registro Cabeçalho (header record)

- **Em geral, é interessante manter algumas** informações sobre o arquivo para uso futuro
- **Essas informações podem ser mantidas em** um cabeçalho no início do arquivo
- A existência de um registro cabeçalho torna um arquivo um objeto auto-descrito
	- O software pode acessar arquivos de forma mais flexível

#### Registro Cabeçalho (header record)

- Algumas informações típicas
	- **Número de registros**
	- **Tamanho de cada registro**
	- Nomes dos campos de cada registro
	- **Tamanho dos campos**
	- Datas de criação e atualização

#### Registro Cabeçalho (header record)

#### **Nantagem dessas abordagem**

- **Podemos criar um programa que lê/escreve um** grande numero de arquivos com diferentes características (número de campos por registro, comprimento de campos)
- Quanto mais informações houver no header, menos o o programa precisa saber sobre a estrutura específica de um arquivo em particular
- Desvantagem
	- Programa que lê/escreve mais sofisticado para interpretar diferentes headers

#### **Metadados**

- São dados que descrevem os dados primários em um arquivo
	- Exemplo: Formato FITS (Flexible Image Transport System)
	- Armazena imagens de astronomia
	- Cada imagem é precedida por um cabeçalho FITS: uma coleção de blocos de **2880 bytes** contendo registros de **80 bytes** ASCII, com dados sobre a imagem: posição do céu, data de captura, telescópio usado, etc. São chamados metadados
	- O FITS utiliza o formato ASCII para o cabeçalho e o formato binário para os dados primários

```
SIMPLE = T / Conforms to basic format
BITPIX = 16 / bits per pixelNAXIS = 2 / Number of axes 
  ... 
DATE = '22/09/1989 ' / Date of file written 
TIME = '05:26:53' / Time of file written 
END
```
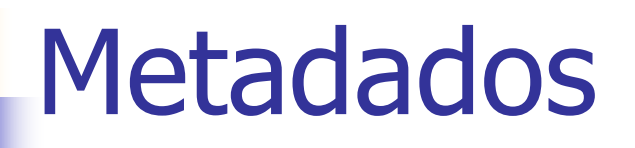

- Vantagens de incluir metadados junto com os dados
	- **Torna viável o acesso ao arquivo por terceiros** (conteúdo auto-explicativo)
	- Portabilidade
		- Define-se um padrão para todos os que geram/acessam certos tipos de arquivo
		- PDF, PS, HTML, TIFF
		- Permite conversão entre padrões

#### **Metadados**

#### **Bom uso para etiquetas e palavras-chave**

- **Reyword=value**
- **Espaço ocupado relativo é muito pequeno em** FITS: 0.02%
- Se bem descrito, arquivo pode conter muitos dados de formatos e origens diferentes
	- Acesso orientado a objetos
	- **N** "Extensibilidade"

#### Suponha que:

- O astrônomo resolvesse associar um documento (notas) com suas observações sobre cada imagem.
- Assim, haveria 3 registros de tamanhos variáveis (header, notas, imagem) associados ao objeto.
- Generaliza-se a noção de keywords para um arquivo de objetos mistos

## Uso de Tags

- Cada registro de tamanho variável passa a ser indexado por uma tag
- No caso: header, notas, image
- **Nos registros das tags, guardar o nome** da keyword, o deslocamento (byte offset) no arquivo daquela informação, e a indicação do seu tamanho em bytes

### Um arquivo "tagged"

#### Tabela de Índices com Tags

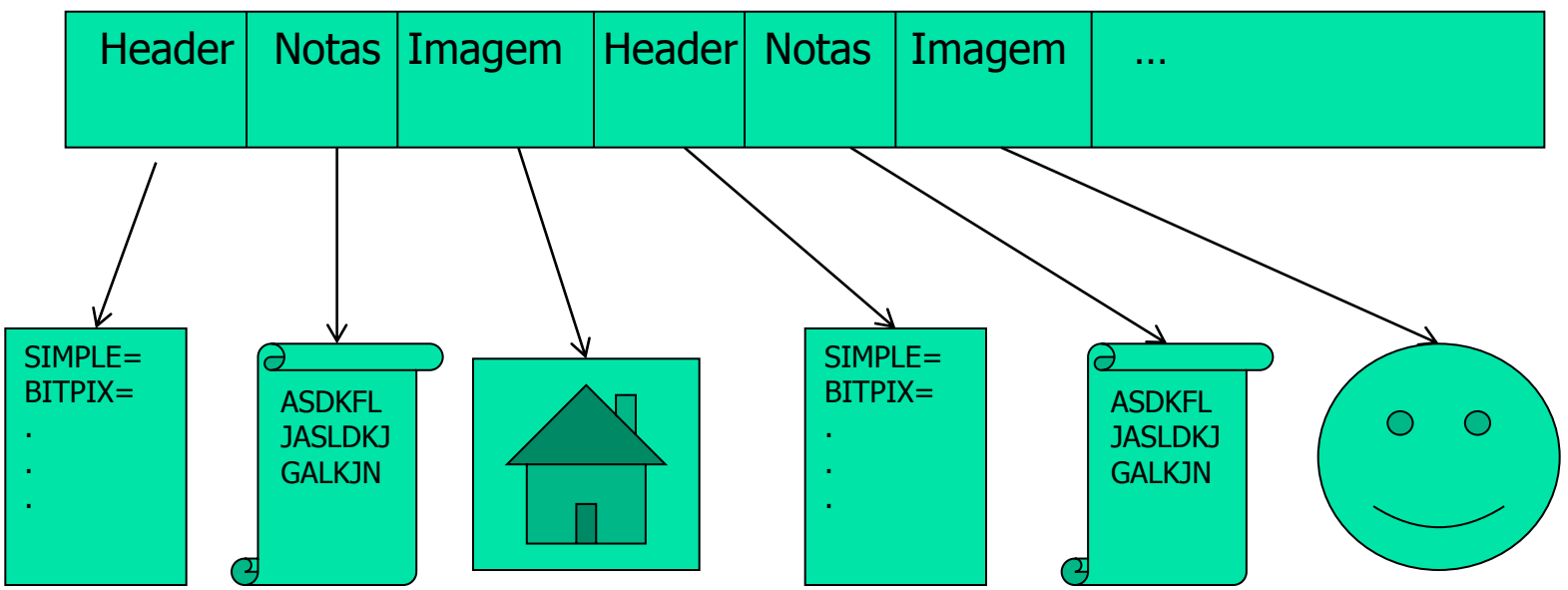

Arquivo com dados primários

Métodos de leitura/escrita para cada tipo de tag

Exemplos de Formatos com estrutura Tag

- TIFF Tagged Image File Format
- HDF Hierarchical Data Format
- SGML Standard General Markup Language
	- **Linguagem para descrever estruturas de** documentos e para definir tags usadas nas estruturas (HTML, XML, etc.)

### Portabilidade e Padronização

- **Formas de codificação de arquivos devem ser "estar** de acordo" com a visão de outras pessoas, softwares e computadores
- **Fatores que afetam portabilidade** 
	- Diferenças entre sistemas operacionais
	- Diferenças entre linguagens de programação
	- Diferenças entre arquiteturas de computadores
	- $Ectc.$
- Muitas vezes são necessários conversores de formatos

Organização de arquivos para desempenho

- **Organização de arquivos visando** desempenho
	- Complexidade de espaço
		- Compressão (tornar menor) e compactação (eliminar espaços vazios) de dados
		- Reuso de espaço
	- Complexidade de tempo
		- Ordenação e busca de dados

## **Compressão de dados**

- A compressão de dados envolve a codificação da informação de modo que o arquivo ocupe menos espaço
	- **Fransmissão mais rápida**
	- **Processamento sequencial mais rápido**
	- **Menos espaço para armazenamento**
- Algumas técnicas são gerais, e outras específicas para certos tipos de dados, como voz, imagem ou texto
	- **Técnicas reversíveis vs. irreversíveis**
	- A variedade de técnicas é enorme

# Técnicas

**Notação diferenciada** Redução de redundância

- **Omissão de sequências repetidas** 
	- Redução de redundância
- Códigos de tamanho variável Código de Huffman

#### Notação diferenciada

#### Exemplo

- Códigos de estado (SP, MG, RJ, ...), armazenados na forma de texto: 2 bytes
	- Por exemplo, como existem 27 estados no Brasil, podese armazenar os estados em 5 bits
	- E possível guardar a informação em 1 byte e economizar 50% do espaço
- **Desvantagens?** 
	- Legibilidade, codificação/decodificação

## Omissão de sequências repetidas

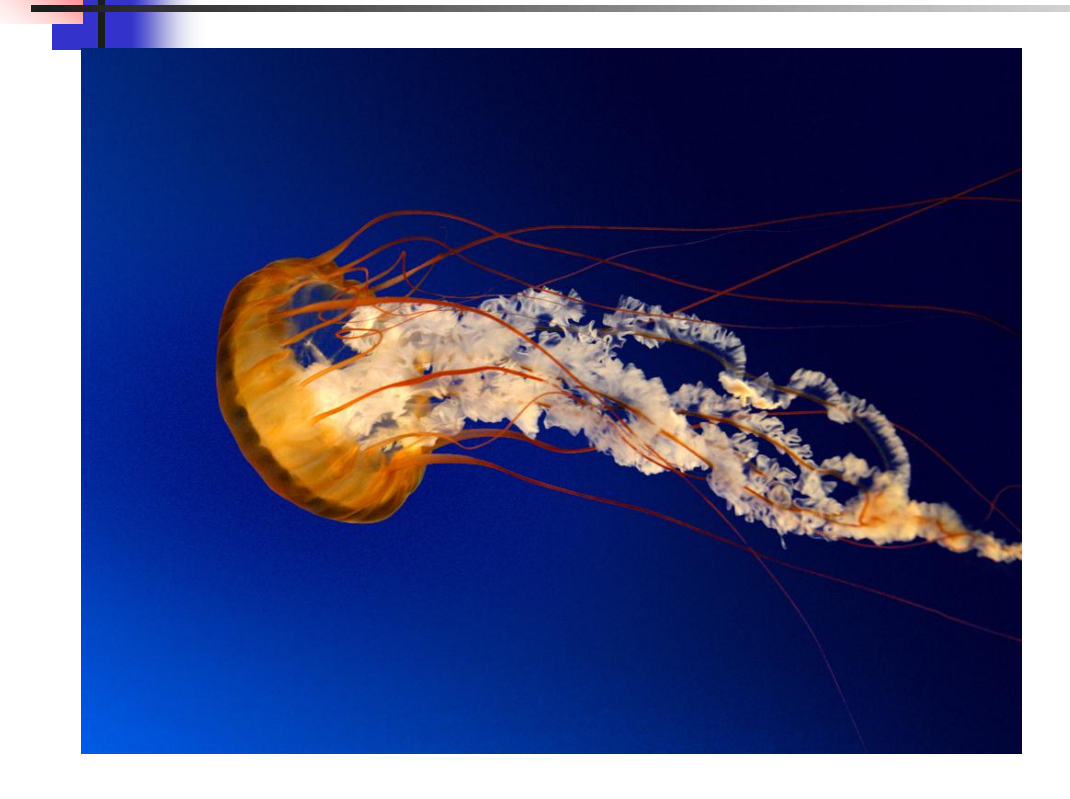

Ex.: representação de imagens - O fundo a imagem resulta em códigos repetidos

Omissão de sequências repetidas

**Para a sequência**  22 23 24 24 24 24 24 24 24 25 26 26 26 26 26 26 25 24

 Usando um código indicador de repetição (código de *run-length*) 22 23 ff 24 07 25 ff 26 06 25 24

## Omissão de sequências repetidas

- Bom para dados esparsos ou com muita repetição
	- **Imagens do céu, por exemplo**
- Garante redução de espaço sempre?
	- Toda sequencia de repetições é substituída por 3 valores: código, valor repetido, número de repetições

## Códigos de tamanho fixo

- Código ASCII: 1 byte por caracter (fixo)
	- $A' = 65 (8 \text{ bits})$
	- Cadeia 'ABC' ocupa 3 bytes
	- Ignora frequência dos caracteres

## Códigos de tamanho variável

- **Princípio** 
	- **Alguns valores ocorrem mais** frequentemente que outros, assim, seus códigos deveriam ocupar o menor espaço possível
- Código Morse
	- **Letras mais frequentes códigos menores**
	- Distribuição de frequência conhecida
	- Tabela fixa de códigos de tamanho variável

## Códigos de tamanho variável

#### ■ Código de Huffman

- Código de tamanho variável
- Distribuição de frequência desconhecida
- Tabela de códigos construída dinamicamente
- Se letras que ocorrem com maior frequência têm códigos menores, as cadeias tendem a ficar mais curtas, e o arquivo menor

**Nuito usado para codificar texto** 

**Como estabelecer a relação entre frequência** e código?

 Exemplo Alfabeto: {A, B, C, D} Frequência:  $A > B > C = D$ Possível codificação: A=0, B=110, C=10, D=111 Cadeia: ABACCDA Código: 0110010101110

É possível decodificar?

Codificação deve ser não ambígua Ex.  $A=0$ ,  $B=01$ ,  $C=1$  $ACBA \rightarrow 01010$ É possível decodificar?

- Cada "prefixo" de um código identifica as possibilidades de codificação
	- Se primeiro bit é 0, então A; se 1, então B, C ou D, dependendo do próximo bit
	- Se segundo bit é 0, então C; se 1, então B ou D, dependendo do próximo bit
	- Se terceiro bit é 0, então B; se 1, então D
	- Quando o símbolo é determinado, começa-se novamente a partir do próximo bit

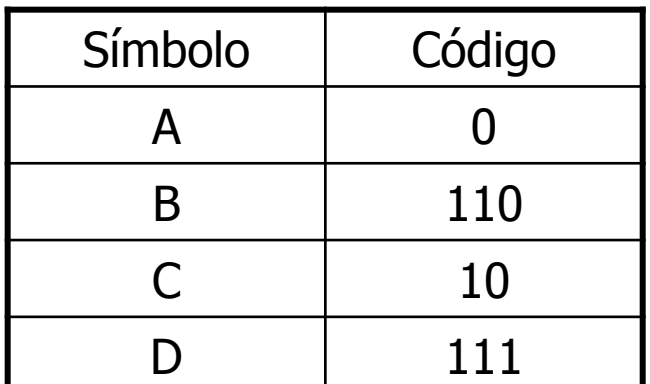

- **Como representar todas as mensagens** possíveis de serem expressas em língua portuguesa
	- **Como determinar os códigos de cada** letra/sílaba/palavra?
		- Qual a unidade do "alfabeto"?

- Código de Huffman
	- Calcula-se a frequência de cada símbolo do alfabeto
		- 1. Encontre os dois símbolos que têm menor frequência (B/1 e D/1)
		- 2. O último símbolo de seus códigos deve diferenciá-los (B=0 e D=1)
		- 3. Combinam-se esses símbolos e somam-se suas frequências (BD/2, indicando ocorrência de B ou D)
		- 4. Repete-se o processo até restar um símbolo
			- 1.  $C/2$  e BD/2  $\rightarrow$  0 para C e 1 para BD  $\rightarrow$  CBD/4
			- 2. A/3 e CBD/4  $\rightarrow$  0 para A e 1 para CBD  $\rightarrow$  ACBD/7

#### $ABACCDA \longrightarrow Freq.: A/3, B/1, C/2 e D1$

- Combinação de dois símbolos em 1
- Árvore de Huffman
	- Construída passo a passo após cada combinação de símbolos
	- Árvore binária
		- Cada nó da árvore representa um símbolo (e sua frequência)
		- Cada nó folha representa um símbolo do alfabeto original
	- Ao se percorrer a árvore da raiz até um símbolo (folha), o caminho fornece o código deste símbolo
		- Escalada por ramo esquerdo: 0 no início do código
		- Escalada por ramo direito: 1 no início do código

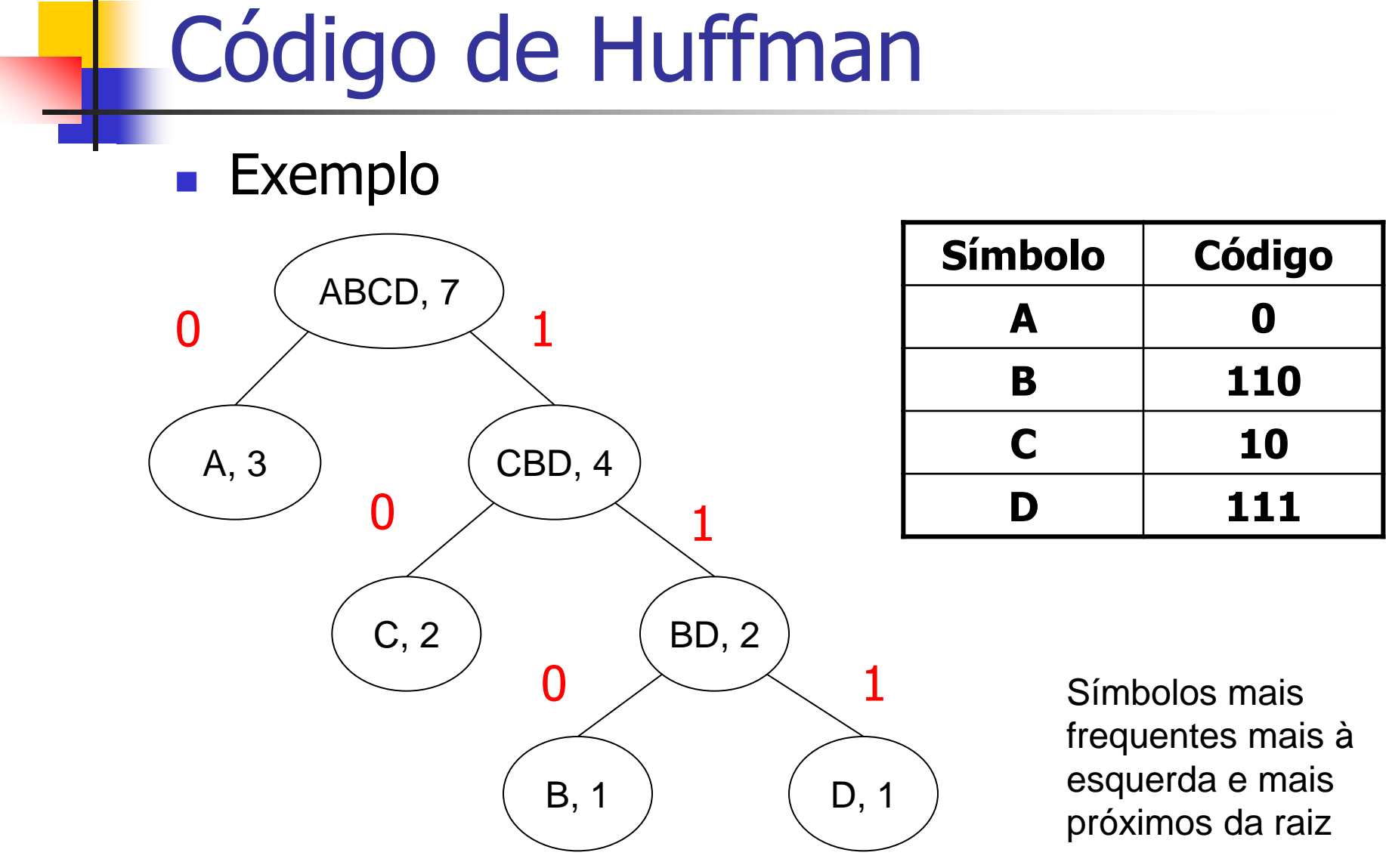

**Exercício: construir a árvore para os dados abaixo** 

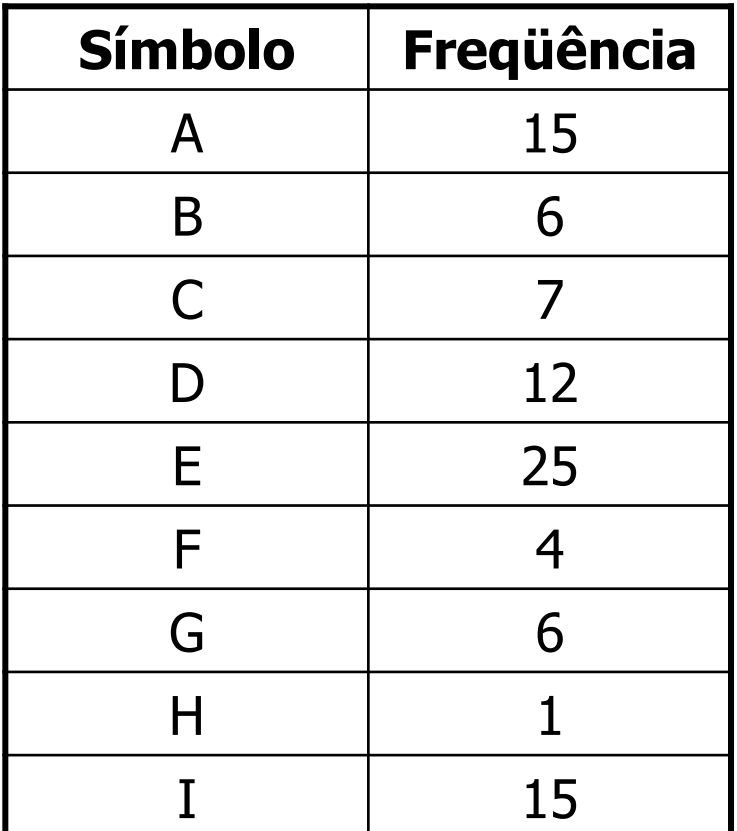

#### Técnicas de compressão irreversíveis

- Até agora, todas as técnicas eram reversíveis
- **Algumas são irreversíveis** 
	- **Por exemplo, salvar uma imagem de 400** por 400 pixels como 100 por 100 pixels
- Compressão de Fala codificação de voz

## Técnicas de Compactação

■ Compactação:

 Diminuição do tamanho do arquivo eliminando espaços não utilizados, gerados após operações de eliminação de registros

#### Manipulação de dados em arquivos

 Que operações básicas podemos fazer com os dados nos arquivos?
#### Manipulação de dados em arquivos

- Que operações básicas podemos fazer com os dados nos arquivos?
	- **Adição de registros: relativamente simples**
	- **Eliminação de registros**
	- Atualização de registros: eliminação e adição de um registro
		- O que pode acontecer com o arquivo?

# **Compactação**

#### **Compactação**

- Busca por regiões do arquivo que não contêm dados
- **Posterior recuperação desses espaços** perdidos
	- Os espaços vazios são provocados, por exemplo, pela eliminação de registros

# **Eliminação de registros**

- Devem existir mecanismos que
	- 1. Permitam reconhecer áreas que foram apagadas
	- 2. Permitam recuperar e utilizar os espaços vazios
- Possibilidades?

## **Eliminação de registros**

- Uso de Marcadores Especiais e Recuperação Esporádica
- Geralmente, áreas apagadas são marcadas com um marcador especial
- Eventualmente o procedimento de compactação é ativado, e o espaço de todos os registros marcados é recuperado de uma só vez
	- **Maneira mais simples de compactar: executar um programa de** cópia de arquivos que "pule" os registros apagados (se existe espaço suficiente para outro arquivo)
	- Ou compactação "in loco": mais complicada e demorada

#### Processo de compactação: **exemplo**

FIGURE 5.3 Storage requirements of sample file using 64-byte fixed-length records. (a) Before deleting the second record. (b) After deleting the second record. (c) After compaction-the second record is gone.

Ames | John | 123 Maple | Stillwater | OK | 74075 | ........................... Morrison Sebastian 19035 South Hillcrest Porest Village | OK | 74820 | BrownlMartha1625 Kimbark Des Mcines [IA1503111....................  $(a)$ 

AmesiJchn 123 Maple Stillwater | OK | 74075 | .......................... \*irrison | Sebastian | 9035 South Hillcrest | Forest Village | CK | 74820 | Brown Martha 625 Kimbark Des Moines | IA | 50311 | .....................  $(b)$ 

(c)

Ames IJohn | 123 Maple | Stillwater | OK | 74075 | . . . . . . . . . . . . . . . BrowniMartha1625 KimbarkIDes Moines: IA:50311: ....

### Recuperação dinâmica

- Muitas vezes, o procedimento de compactação é esporádico
	- Um registro apagado não fica disponível para uso imediatamente
- Em aplicações interativas que acessam arquivos altamente voláteis, pode ser necessário um processo de recuperação de espaço, tão logo ele seja criado (dinâmico)
	- Marcar registros apagados
	- Na inserção de um novo registro, identificar espaço deixado por eliminações anteriores, sem buscas exaustivas
- **Requisitos para reaproveitar espaço em novas inserções:** 
	- Reconhecer espaço disponível no arquivo
	- Pular diretamente para esse espaço, se existir

### Como localizar os espaços vazios?

#### Registros de tamanho fixo (possuem RRN)

- **Encadear os registros eliminados no próprio arquivo,** formando uma Lista de Espaços Disponíveis (LD)
	- LD constitui-se de espaços vagos, endereçados por meio de seus RRNs
	- Cabeça da lista está no *header* do arquivo
	- Um registro eliminado contém a marca de eliminado e o RRN do próximo registro eliminado (que serve como ponteiro para o próximo elemento desta lista)
	- Inserção e remoção ocorrem sempre no início da LD (pilha) Por que?

### Registros de tamanho fixo

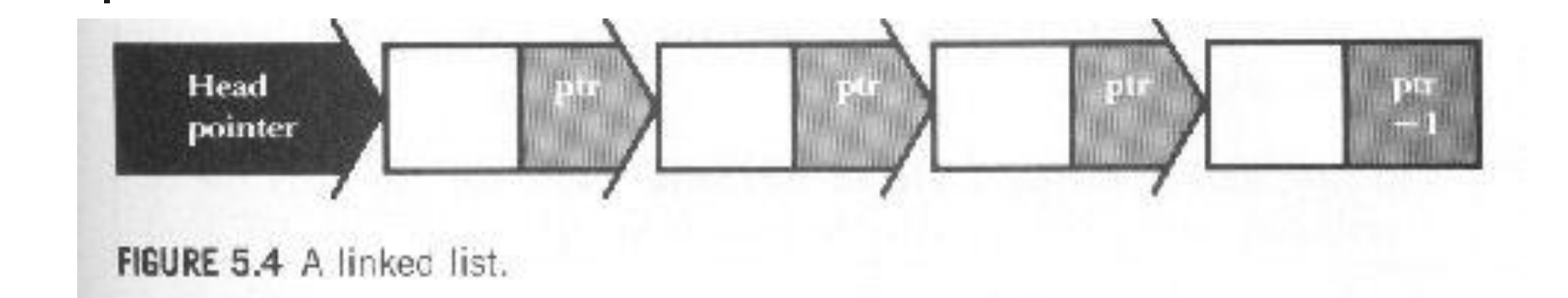

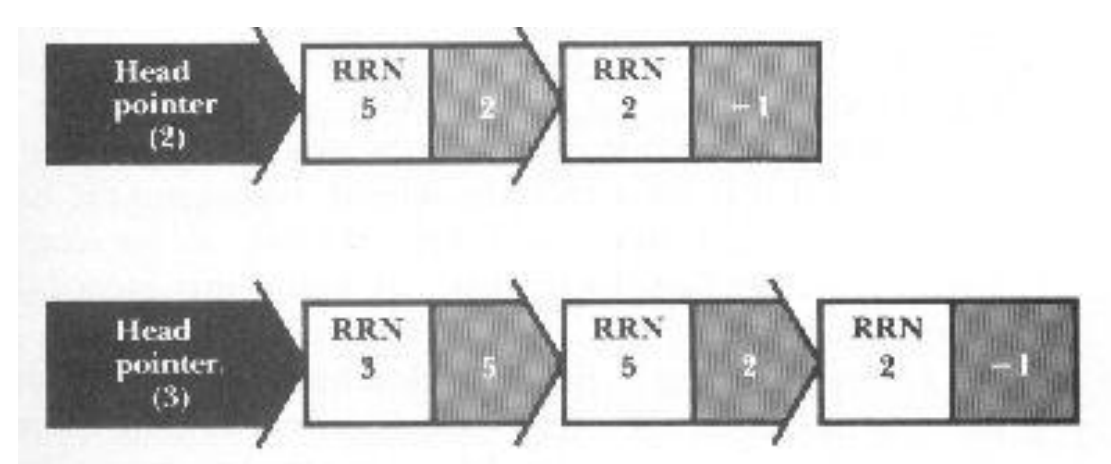

Pilha LD antes e depois da inserção do nó correspondente ao registro de R&N 3

### Exemplo

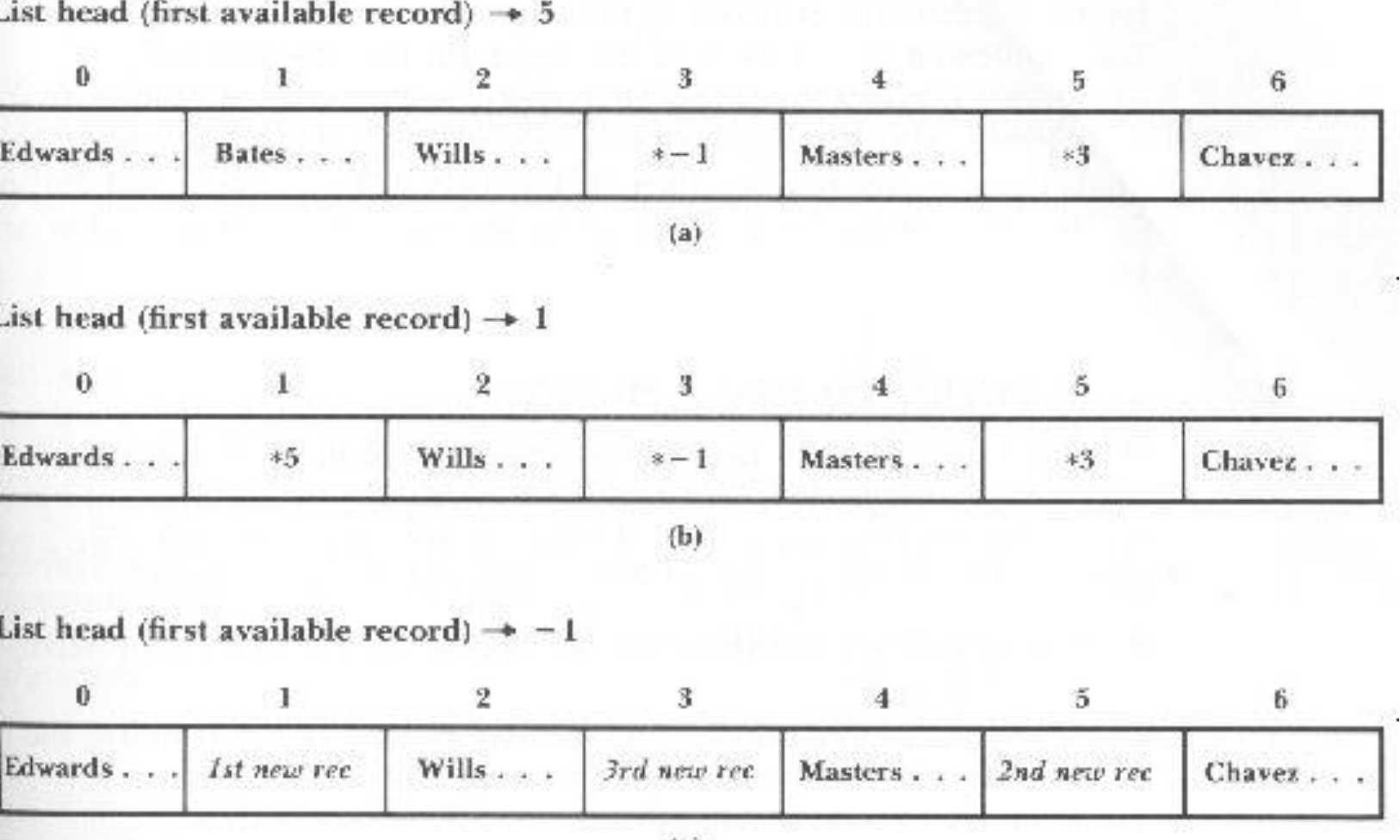

 $(c)$ 

FIGURE 5.5 Sample file showing linked lists of deleted records. (a) After deletion of records 3 and 5, in that order. (b) After deletion of records 3, 5, and 1, in that order. (c) After insertion of three new records.

- Supondo arquivos com indicação do número de bytes antes de cada registro
- Marcação dos registros eliminados via um marcador especial
- Lista LD... mas não dá para usar RRNs **Tem que se usar a posição de início no arquivo**

### Eliminação de registros

HEAD FIRST\_AVAIL: -1

40 Ames | John | 123 Maple | Stillwater | OK | 74075 | 64 Morrison | Sebastian 19035 South Hillcrest Forest Village10K174820145 Brown | Martha | 62 5 Kimbark | Des Moines | IA | 50311 |

 $(a)$ 

HEAD FIRST\_AVAIL: 43

40 AmesiJohn 1123 Maple Stillwater | OK | 74075 | 54 \* | - 1... 45 Brown Martha 62

5 Kimbark Des Moines IIA 503111

 $\mathbf{b}$ 

RGURE 5.6 A sample file for illustrating variable-length record deletion. (a) Original sample file stored in variable-length format with byte count (header record not included). (b) Sample file after deletion of the second record (periods show discarded characters).

- **Para recuperar registros, não é possível** usar uma pilha
	- É necessária uma busca sequencial na LD para encontrar uma posição com espaço suficiente

### Adição de um registro de 55 bytes: exemplo

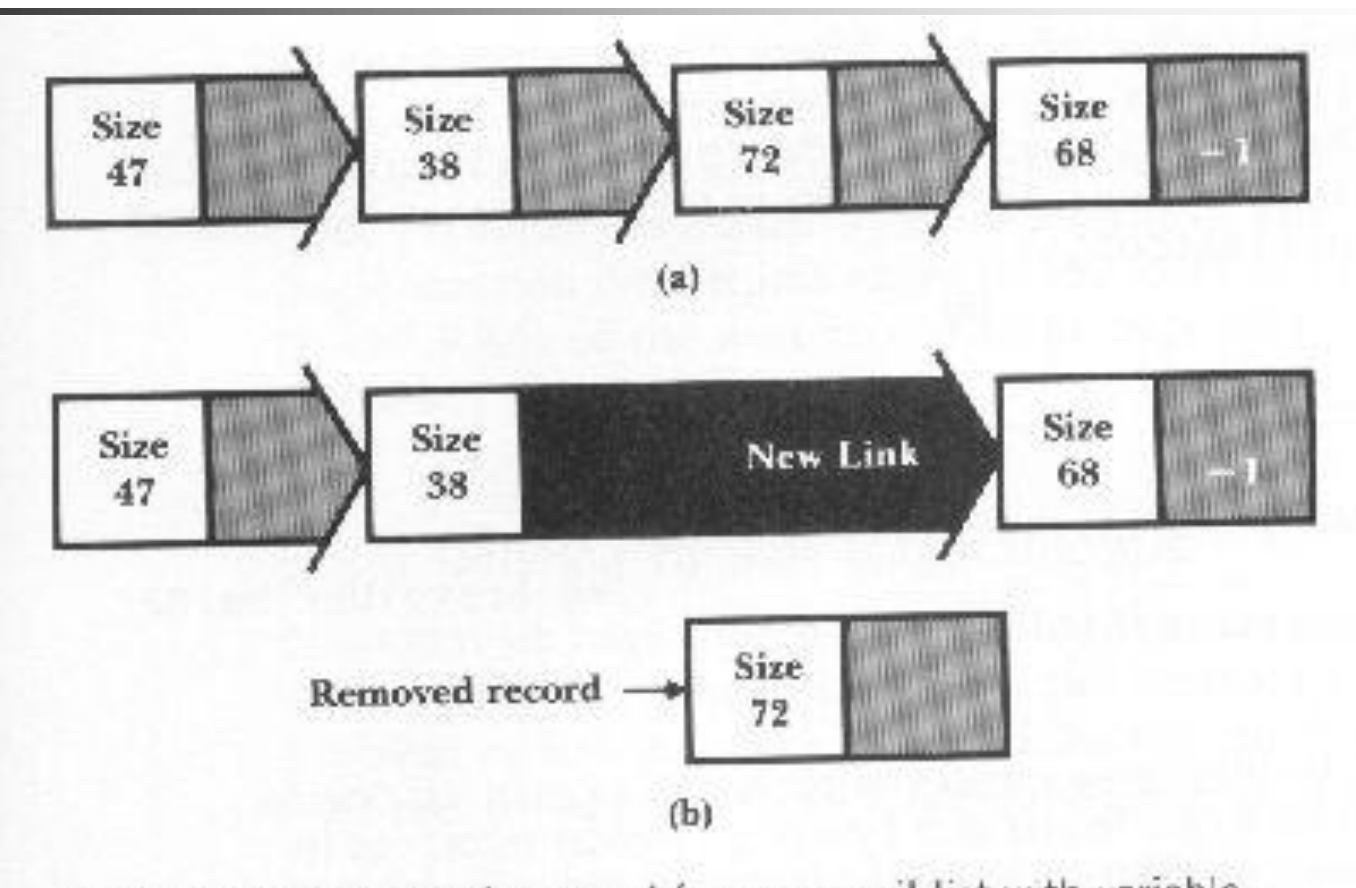

FIGURE 5.7 Removal of a record from an avail list with variablelength records. (a) Before removal. (b) After removal.

Estratégias de alocação de espaço

First-fit: pega-se o primeiro que servir, como feito anteriormente

Desvantagem?

Estratégias de alocação de espaço

First-fit: pega-se o primeiro que servir, como feito anteriormente

Desvantagem?

**Fragmentação interna** 

### Fragmentação interna

FIGURE 5.10 Illustration of fragmentation with variable-length records. (a) After deletion of the second record (unused characters in the deleted record are replaced by periods). (b) After the subsequent addition of the record for Al Ham.

HEAD FIRST AVAIL: 43 40 Ames | John | 123 Maple | Stillwater | OK | 74075 | 84 \* | -1.............. ...45 Brown!Martha!62. 5 Kimbark Des Mcines 'IA'50311'

 $(a)$ 

#### HEAD. FIRST\_AVAIL: -1

40 Ames John; 123 Maple Stillwater; OK; 74075; 64 Ham; Al; 28 Elm; Ada; 5 Kimbark | Des Mcines | IA | 50311 |

Estratégias de alocação de espaço

First-fit: pega-se o primeiro que servir, como feito anteriormente

Solução para a Fragmentação Interna?

Estratégias de alocação de espaço

*First-fit*: pega-se o primeiro que servir, como feito anteriormente

Solução para a Fragmentação Interna?

 Colocar o espaço que sobrou na lista de espaços disponíveis

### Combatendo a fragmentação

- Solução: colocar o espaço que sobrou na lista LD
	- Parece uma boa estratégia, independentemente da forma que se escolhe o espaço

HEAD. FIRST AVAIL: 43

40 Ames; John; 123 Maple; Stillwater; OK; 74075; 35 \* -1..... ..26 Ham | Al | 28 Elm | Ada | OK | 70332 | 45 Brown | Martha | 6 25 Kimbark Des Moines IA 50311;

FIGURE 5.11 Combatting internal fragmentation by putting the unused part of the deleted slot back on the avail list.

#### Alternativa: escolher o espaço mais justo possível

- Best-fit: pega-se o mais justo
	- Desvantagem?

#### ■ Alternativa: escolher o espaço mais justo possível

Best-fit: pega-se o mais justo

#### Desvantagem?

- O espaço que sobra é tão pequeno que não dá para reutilizar
	- Fragmentação externa

#### Alternativa: escolher o espaço mais justo possível

- Best-fit: pega-se o mais justo
	- É conveniente organizar a lista LD de forma ascendente segundo o tamanho dos registros
	- O espaço mais "justo" é encontrado primeiro

- **Alternativa: escolher o maior espaço** possível
	- *Worst-fit*: pega-se o maior
		- Diminui a fragmentação externa
		- Lista LD organizada de forma descendente
			- O processamento pode ser mais simples

- Outra forma de combater fragmentação externa
	- **DEMIGRA The holes" Aglutinação, Entrancação, entrancação, entrancação, entrancação, entrancação, entrancação, entrancação, entrancação, entrancação, entrancação, entrancação, entrancação, entrancação, entrancação, entra** Fusão, Junção de espaços vazios adjacentes
		- Qual a dificuldade desta abordagem?

- Outra forma de combater fragmentação externa
	- **DEMIGRA The holes" Aglutinação, Entrancação, entrancação, entrancação, entrancação, entrancação, entrancação, entrancação, entrancação, entrancação, entrancação, entrancação, entrancação, entrancação, entrancação, entra** Fusão, Junção de espaços vazios adjacentes
		- Qual a dificuldade desta abordagem?
			- Registros eliminados que são adjacentes no arquivo não são necessariamente adjacentes na lista LD

- Outra forma de combater fragmentação externa
	- Gerar um novo arquivo, sem os registros "vazios"

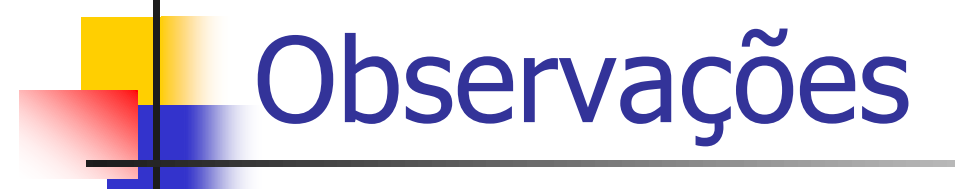

- Estratégias de alocação só fazem sentido com registros de tamanho variável
- Se espaço está sendo desperdiçado como resultado de fragmentação interna, então a escolha é entre first-fit e best-fit
	- A estratégia *worst-fit* piora esse problema
- Se o espaço está sendo desperdiçado devido à fragmentação externa, deve-se considerar a worst-fit

### Ordenar para otimizar tempo

- **Lembre-se: acessar memória externa** custa muito!
	- Se um acesso acesso a RAM demorasse 20 segundos, o correspondente ao disco demoraria 58 dias!

**Dandia** Crdenação torna a busca mais eficiente

- Mas ordenar também envolve um custo
- Se cada comparação envolver um seek, então a ordenação tb será proibitiva

### Ordenação e busca em arquivos

 É relativamente fácil buscar elementos em conjuntos ordenados

 A ordenação pode ajudar a diminuir o número de acessos a disco

### Ordenação e busca em arquivos

**Já vimos busca sequencial**  $\bullet$  O(n)  $\rightarrow$  Muito ruim para acesso a disco! E beneficiada por buffering

- **E** a busca binária?
	- **Modo de funcionamento?**
	- Complexidade de tempo?
		- Dominada pelo tempo (número) de seeking

### Busca binária

- **Requisito: arquivo ordenado**
- Dificuldade: aplicar um método de ordenação conhecido nos dados em arquivo
- Alternativa: ordenar os dados em RAM
	- **Leitura sequencial, por setores (bom!)**
	- Ainda é necessário: ler todo o arquivo e ter memória interna disponível

### Busca binária

- **Limitações** 
	- Registros de tamanho fixo para encontrar "o meio"
	- Manter um arquivo ordenado é muito caro
		- Custo pode superar os benefícios da busca binária
		- Inserções em "*batch mode"* : ordena e merge
	- **Requer mais do que 1 ou 2 acessos** 
		- Por exemplo, em um arquivo com 1.000 registros, são necessários aproximadamente 10 acessos ( $\sim$ log<sub>2</sub> 1000)em média  $\rightarrow$  ainda é ruim!

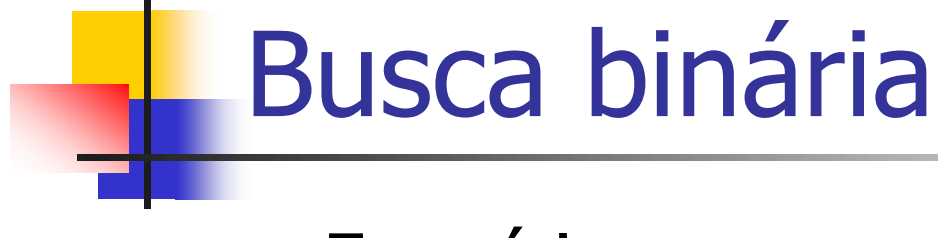

#### **Exercício**

**Implementar em C uma sub-rotina de busca** binária em um arquivo ordenado por número USP

struct aluno { char nome[50]; int nro\_USP; }

### Problemas a solucionar

 Reordenação dos registros do arquivo a cada inserção

#### ■ Quando o arquivo não cabe na RAM

### Problemas a solucionar

- Reordenação dos registros do arquivo a cada inserção
	- Uso de índices e/ou hashing
	- Outras estruturas de dados (árvores)
- **Quando o arquivo não cabe na RAM** 
	- Keysort variação de ordenação interna
	- Alternativa para não reordenar o arquivo

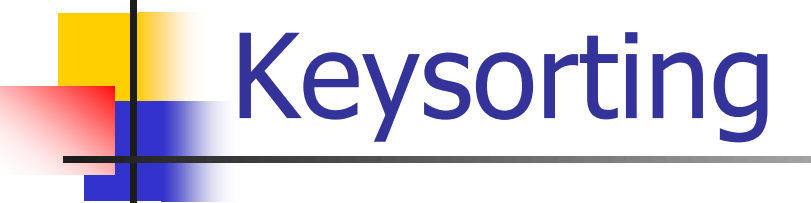

**Ordenação por chaves** 

**Ideia básica** 

- Não é necessário que se armazenem todos os dados na memória principal para se conseguir a ordenação
- **Basta que se armazenem as chaves**
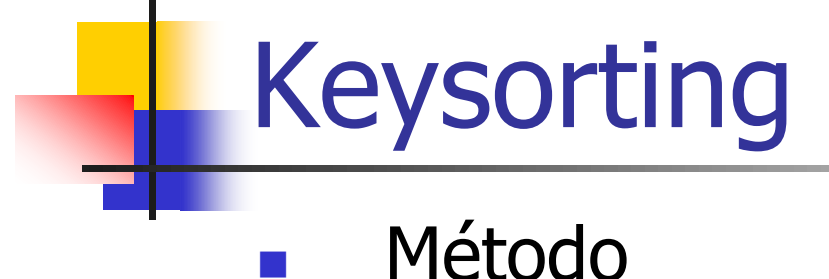

- 1. Cria-se na memória interna um vetor, em que cada posição tem uma chave do arquivo e um ponteiro para o respectivo registro no arquivo (RRN, se reg. tamanho fixo, ou byte inicial, se tam. variável)
- 2. Ordena-se o vetor na memória interna
- 3. Cria-se um novo arquivo com os registros na ordem em que aparecem no vetor ordenado na memória principal

## Keysorting – antes de ordenar

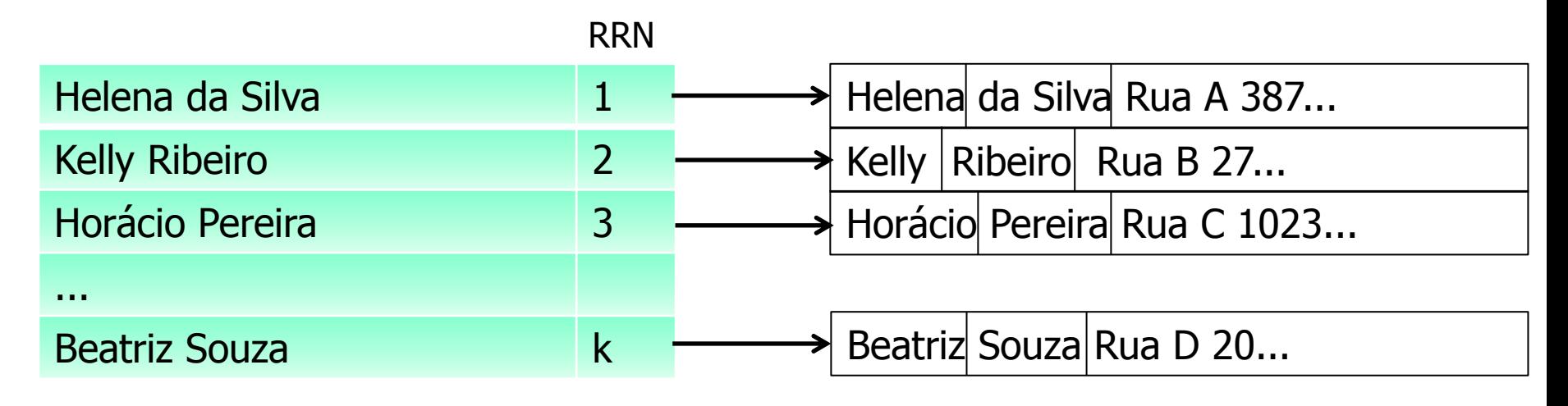

Array Keynodes na RAM Registros no Arquivo

## Keysorting – após ordenar Keynodes

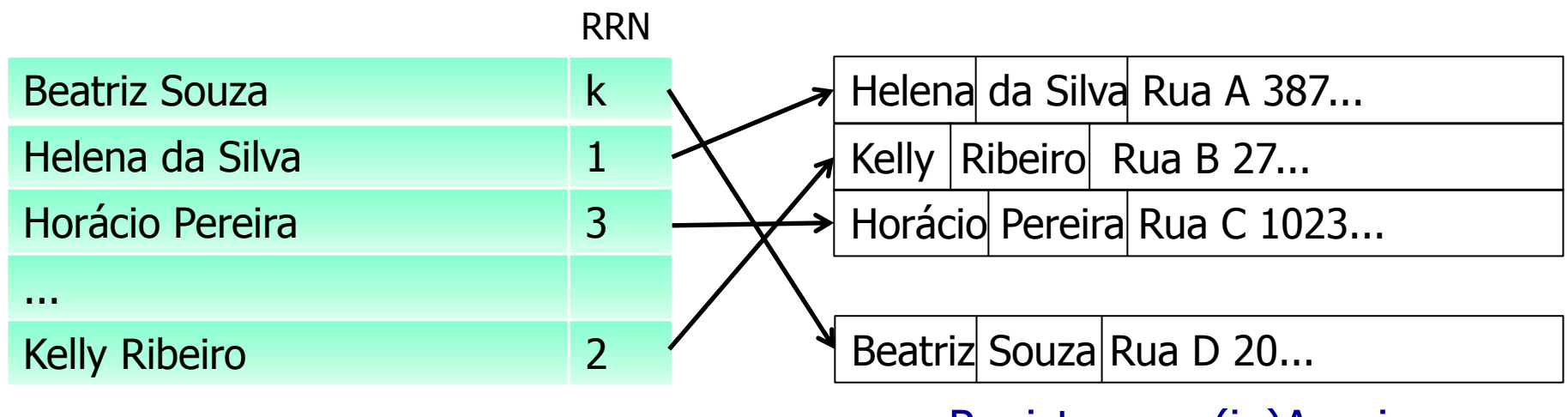

Array Keynodes na RAM

Registros no (in)Arquivo

para i = 1 até N (número de registros) seek o arquivo até o registro cujo RRN é Keynodes[i].RRN leia esse registro (in-buffer) na RAM escreva esse registro (out-buffer) no arquivo de saída

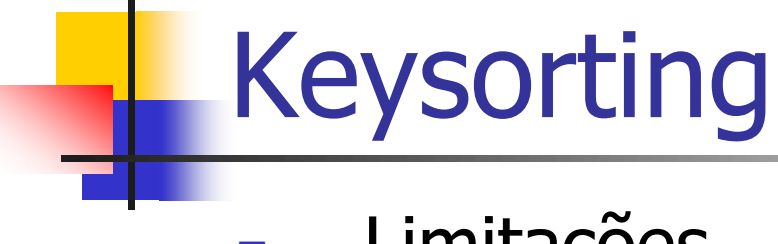

- Limitações
	- Inicialmente, é necessário ler as chaves de todos os registros no arquivo
	- **Depois, para se criar o novo arquivo, devem-se** fazer vários *seeks* no arquivo para cada posição indicada no vetor ordenado
		- Mais uma leitura completa do arquivo
		- Não é uma leitura sequencial
		- Alterna-se leitura no arquivo antigo e escrita no arquivo novo

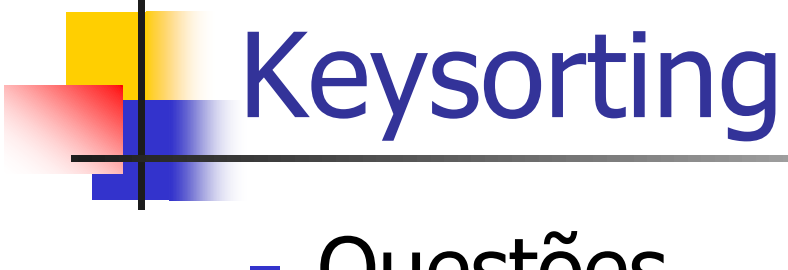

- **Questões** 
	- **Por que criar um novo arquivo?** 
		- Temos que ler todos os registros (e não sequencialmente!) para reescrevê-los no novo arquivo!!
	- Não vale a pena usar o vetor ordenado como um índice?

## Usar Keynodes como Arquivo de Índices

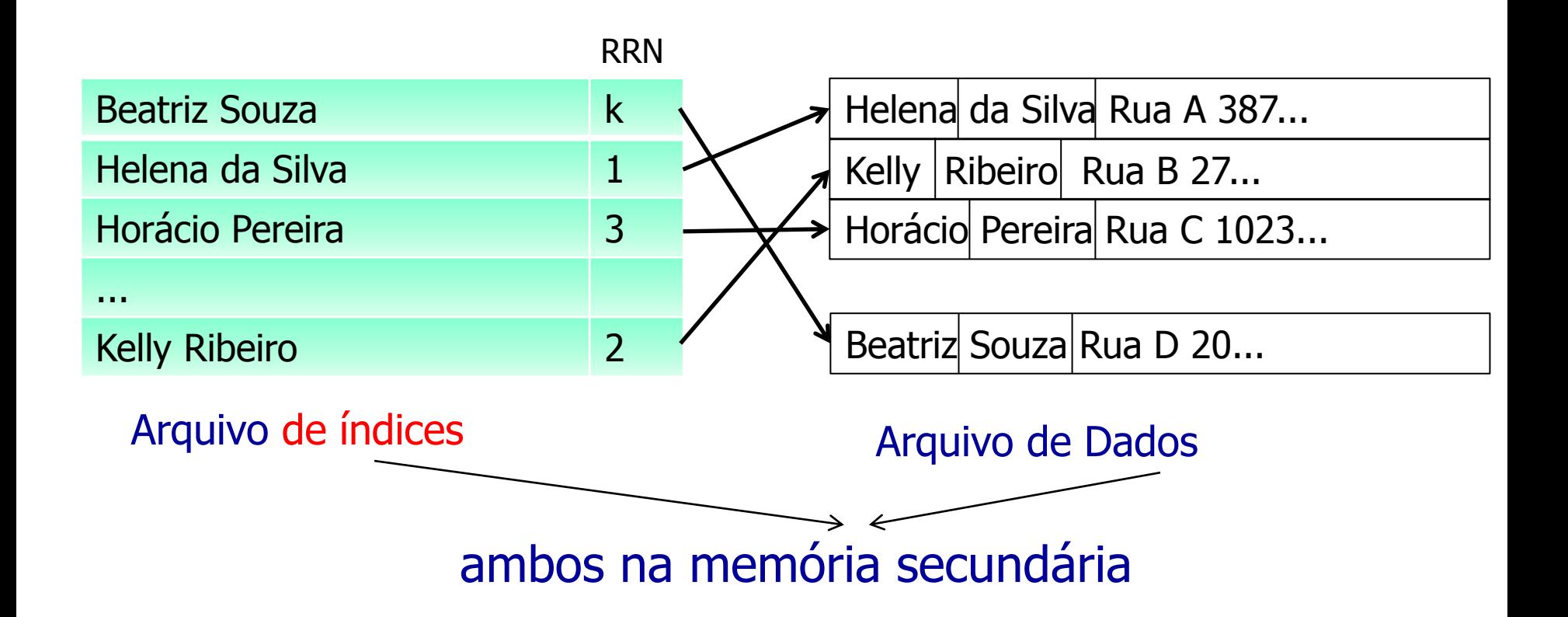